# **Transitional arrangements 2018-2019**

In accordance with article 8.4 of the common part of the OER and article 6 of the programme specific part of the OER, the transitional arrangements provide alternatives for module parts that have changed because of changes in the study programme.

The transitional arrangements apply to the academic year 2018-2019 and are valid until the end of the academic year.

Regulations:

- The first year after discontinuation of a course there will be two re-sits for the regular exams for courses without a lab work component.
- For courses with a lab work component a substitute course will be provided.
- When the expected number of participating students is less than 5, an individual programme can be determined by the programme director, subject to validation by the examination board.
- The number of credits for a substitute course can deviate from the original course with the boundary condition that the requirement for a BSc diploma remains at least 180 EC.
- For individual arrangements the approval of the examination board is required.

### Registration procedure

If *one module part* of the module needs to be completed in order to be able to complete the module, the result of this module part will be registered on the module of last year. This means that you should not register for the module in OSIRIS. To register for the substitute module parts, please send an e-mail to [BOZ-AT-CES@utwente.nl.](mailto:BOZ-AT-CES@utwente.nl) To gain access to the Canvas course of this year's module, please send an e-mail to the module coordinator.

If *more than one module part* of the module needs to be completed in order to be able to complete the module, the results of these module parts will be registered on the module of this year. Sufficient module results of the module of last year will be transferred to the module of this year. Please register for the new module in OSIRIS and send an e-mail to **BOZ-AT-CES@utwente.nl** explaining which module parts you are going to take. By registering for the module in OSIRIS, you automatically gain access to the Canvas course of this year's module.

#### B1 programme

The following transitional arrangements for the adjusted courses of the first year (B1) apply:

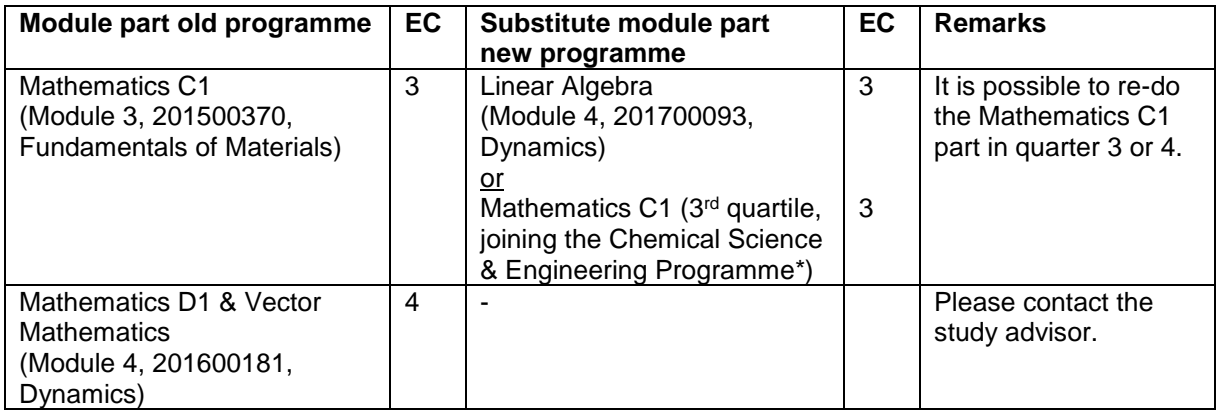

\*If you want to take the Mathematics C1 part by joining the Chemical Science & Engineering programme, please contact the study advisor about this.

### B2 programme

The following transitional arrangements for the adjusted courses of the second year (B2) apply:

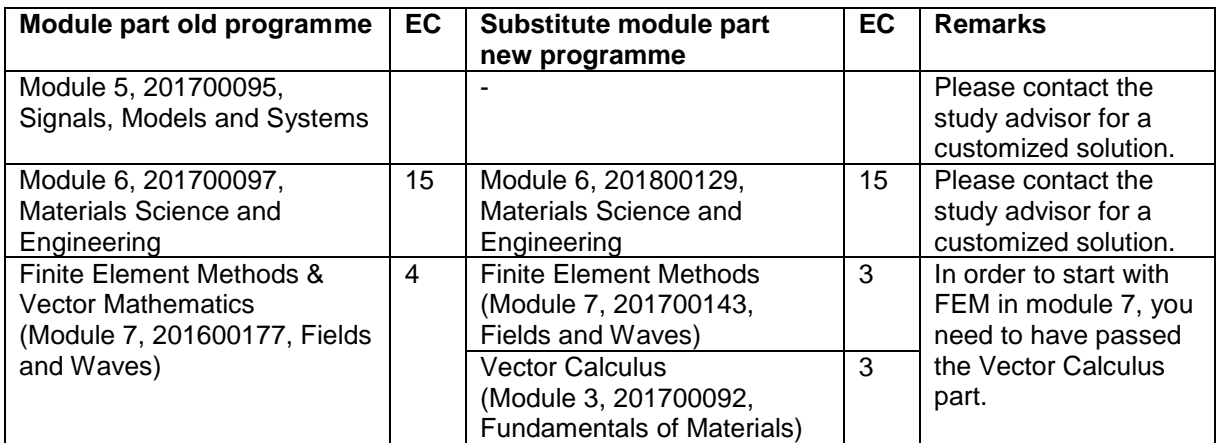

#### Transitional arrangements for earlier study programmes

If you need to pass a module part of an earlier study programme, please consult your study advisor (d.djokovic@utwente.nl) and make an appointment by using the online planner: [\(d.djokovic@utwente.nl\)](mailto:d.djokovic@utwente.nl) and make an appointment by using [https://tnw.planner.utwente.nl/.](https://tnw.planner.utwente.nl/)

## Transitional arrangements pre-TOM courses

If you need to pass courses from the pre-TOM study programme, please consult your study advisor (d.djokovic@utwente.nl) and make an appointment by using the online planner: and make an appointment by using the online planner: [https://tnw.planner.utwente.nl/.](https://tnw.planner.utwente.nl/)